## **Autorizzazione indirizzo email - Whitelist**

Ogni utente (indirizzo email) può gestire una propria lista (**whitelist**) di indirizzo email autorizzati.

Quando un indirizzo email è presente in whitelist, per questo non vengono eseguiti controlli sulle email in ingresso. Tutte le email in che hanno come mittente l'indirizzo email in whitelist vengono recapitate.

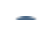

Per diversi motivi sconsigliamo di aggiungere indirizzi email in whitelist a meno che non sia strettamente necessario.

Cliccare la voce **Whitelist** nel menù a sinistra

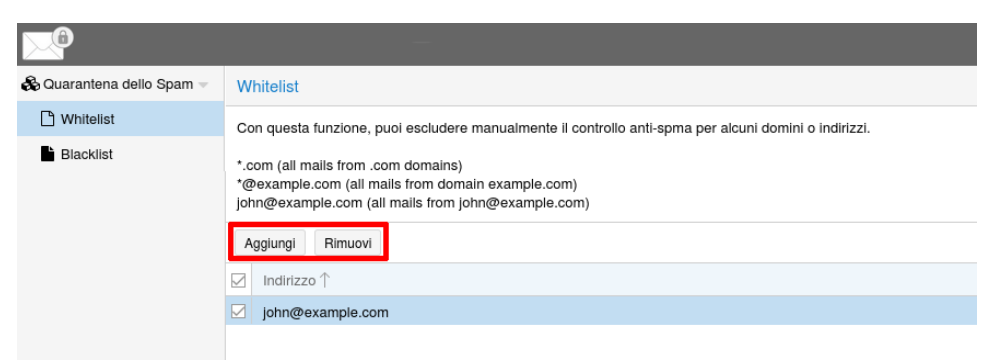

- Cliccare il tasto **Aggiungi**
- Inserire l'indirizzo email che si desidera abilitare

E' possibile autorizzare un indirizzo email esatto (es email@dominio.tld) o utilizzare il carattere \* per autorizzare tutte le caselle email appartenenti ad un dominio (es \*@dominio.tld)

Per rimuovere un indirizzo email dalla Whitelist selezionarlo e premere il tasto **Rimuovi**.